# МИНОБРНАУКИ РОССИИ ВЛАДИВОСТОКСКИЙ ГОСУДАРСТВЕННЫЙ УНИВЕРСИТЕТ

# **РАБОЧАЯ ПРОГРАММА УЧЕБНОЙ ДИСЦИПЛИНЫ**

ОП.02 Информационные технологии в профессиональной деятельности

> программы подготовки специалистов среднего звена 21.02.19 Землеустройство

> > Форма обучения: очная

Владивосток 2023

Рабочая программа учебной дисциплины ОП 02 Информационные технологии в профессиональной деятельности разработана на основе Федерального государственного образовательного стандарта по специальности среднего профессионального образования программы подготовки специалистов среднего звена специальности 21.02.19 Землеустройство, приказ Министерства образования и науки Российской Федерации от 17 мая 2022 г. № 336.

Разработчик(и): *Е.Н. Ятчук, преподаватель высшей квалификационной категории*

Рассмотрено и одобрено на заседании цикловой методической комиссии Земельноимущественных отношений Протокол № 9 от «10» мая 2023 г.

Председатель ЦМК \_\_\_ \_\_\_\_\_\_\_\_\_\_\_\_ *Е.Н Ятчук*

 *подпись*

## **СОДЕРЖАНИЕ**

## **1 ОБЩАЯ ХАРАКТЕРИСТИКА РАБОЧЕЙ ПРОГРАММЫ УЧЕБНОЙ ДИСЦИПЛИНЫ**

- **2 СТРУКТУРА И СОДЕРЖАНИЕ УЧЕБНОЙ ДИСЦИПЛИНЫ**
- **3 УСЛОВИЯ РЕАЛИЗАЦИИ УЧЕБНОЙ ДИСЦИПЛИНЫ**

**4 КОНТРОЛЬ И ОЦЕНКА РЕЗУЛЬТАТОВ ОСВОЕНИЯ УЧЕБНОЙ ДИСЦИПЛИНЫ**

## 1 ОБЩАЯ ХАРАКТЕРИСТИКА ПРОГРАММЫ УЧЕБНОЙ ДИСЦИПЛИНЫ

### 1.1 Место дисциплины в структуре основной образовательной программы

Учебная дисциплина «Информационные технологии в профессиональной деятельности» является обязательной частью общепрофессиональных дисциплин примерной образовательной программы в соответствии с ФГОС СПО по специальности 21.02.19 Землеустройство.

### 1.2 Цель и планируемые результаты освоения дисциплины

По итогам освоения дисциплины, обучающиеся должны продемонстрировать результаты обучения, соотнесённые с результатами освоения ООП СПО, приведенные в таблице.

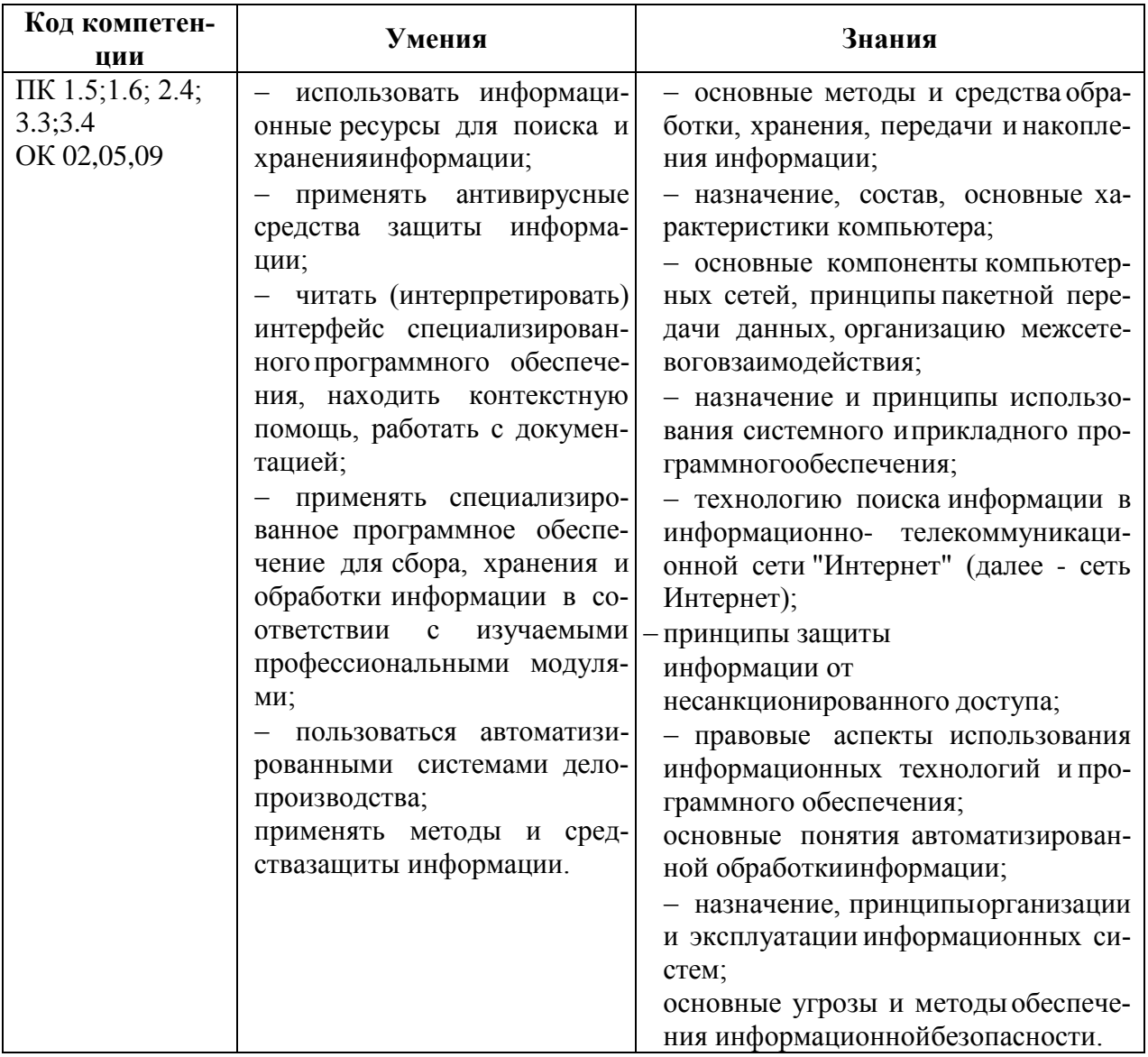

# **2 СТРУКТУРА И СОДЕРЖАНИЕ УЧЕБНОЙ ДИСЦИПЛИНЫ**

## **2.1 Объем учебной дисциплины и виды учебной работы**

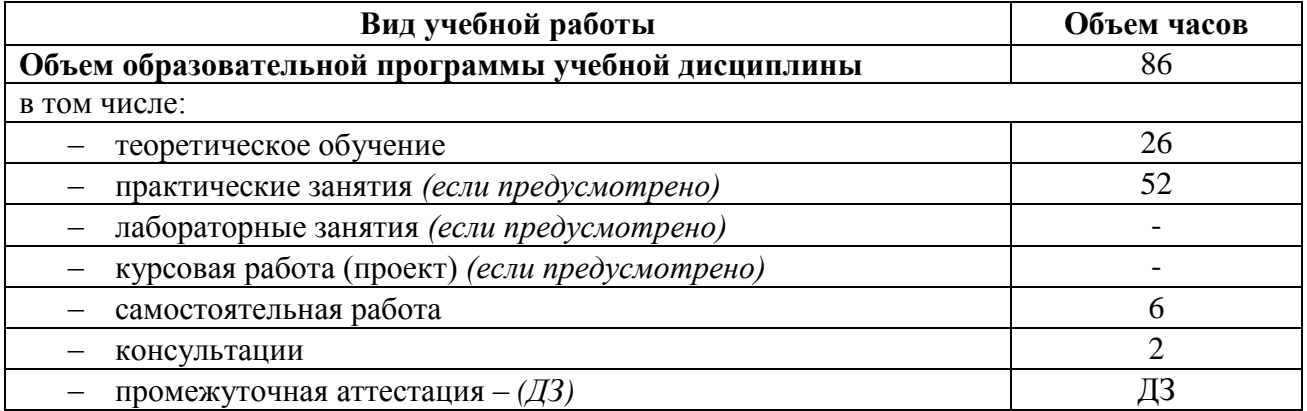

# 2.2 Тематический план и содержание учебной дисциплины

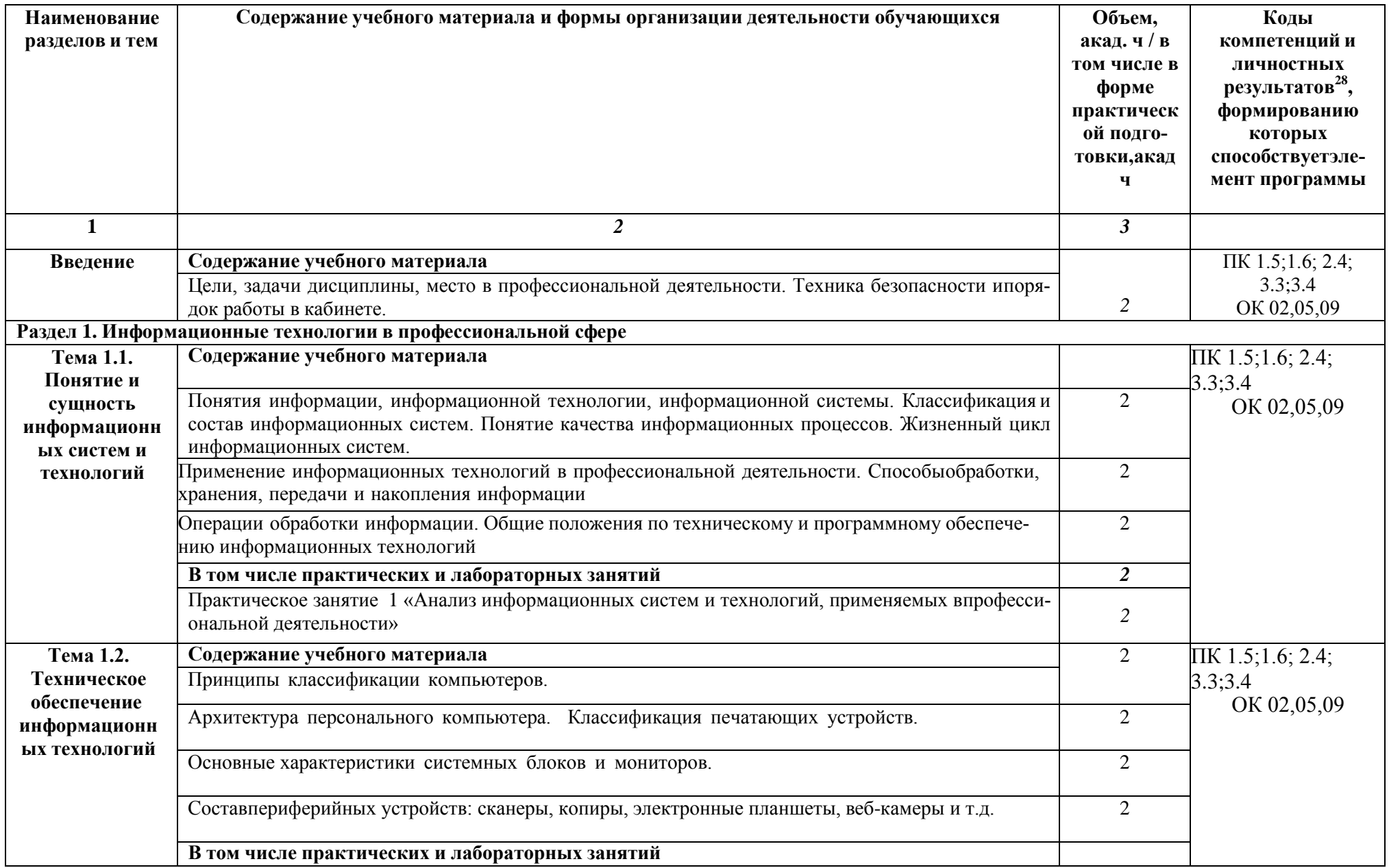

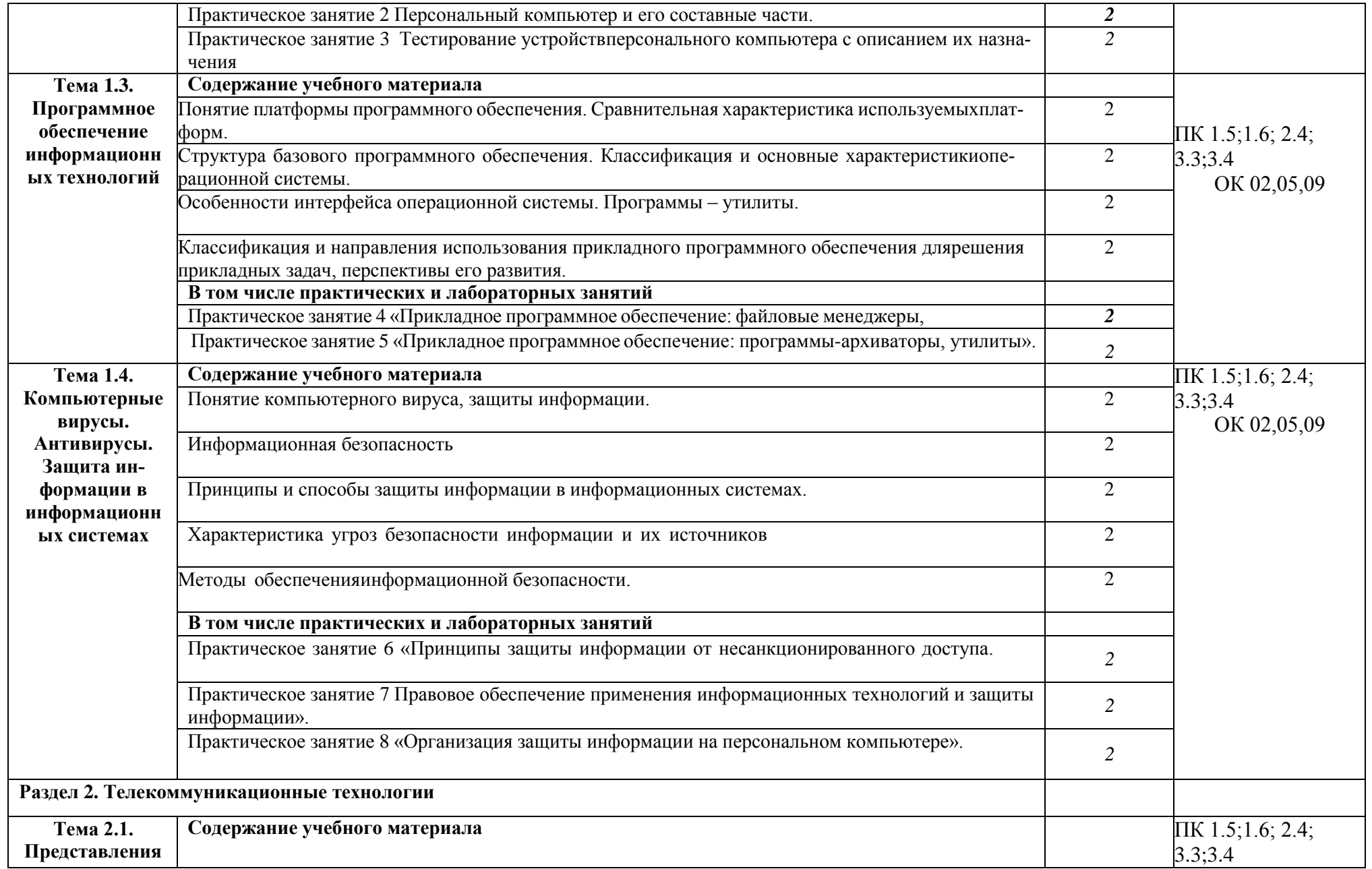

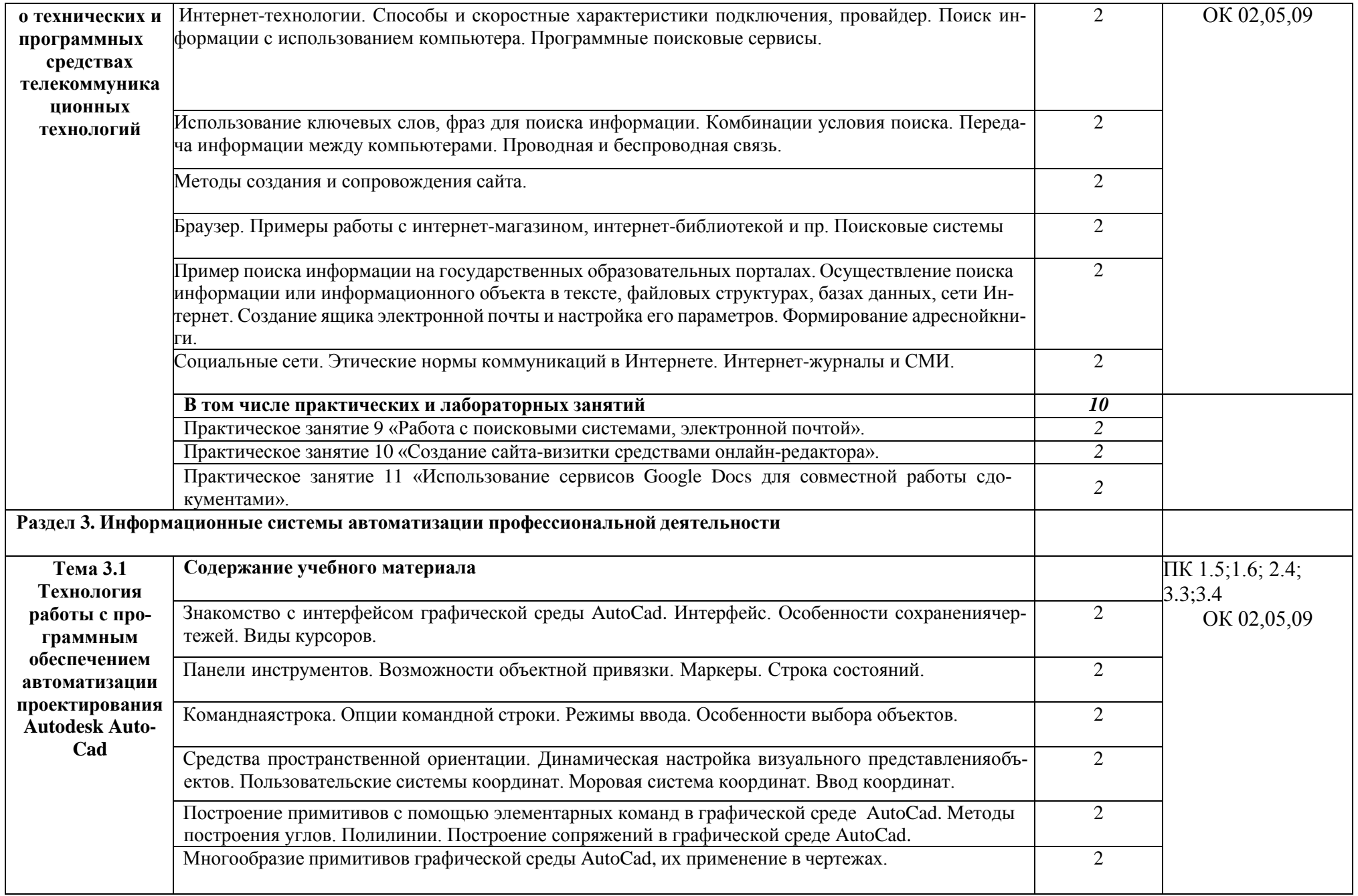

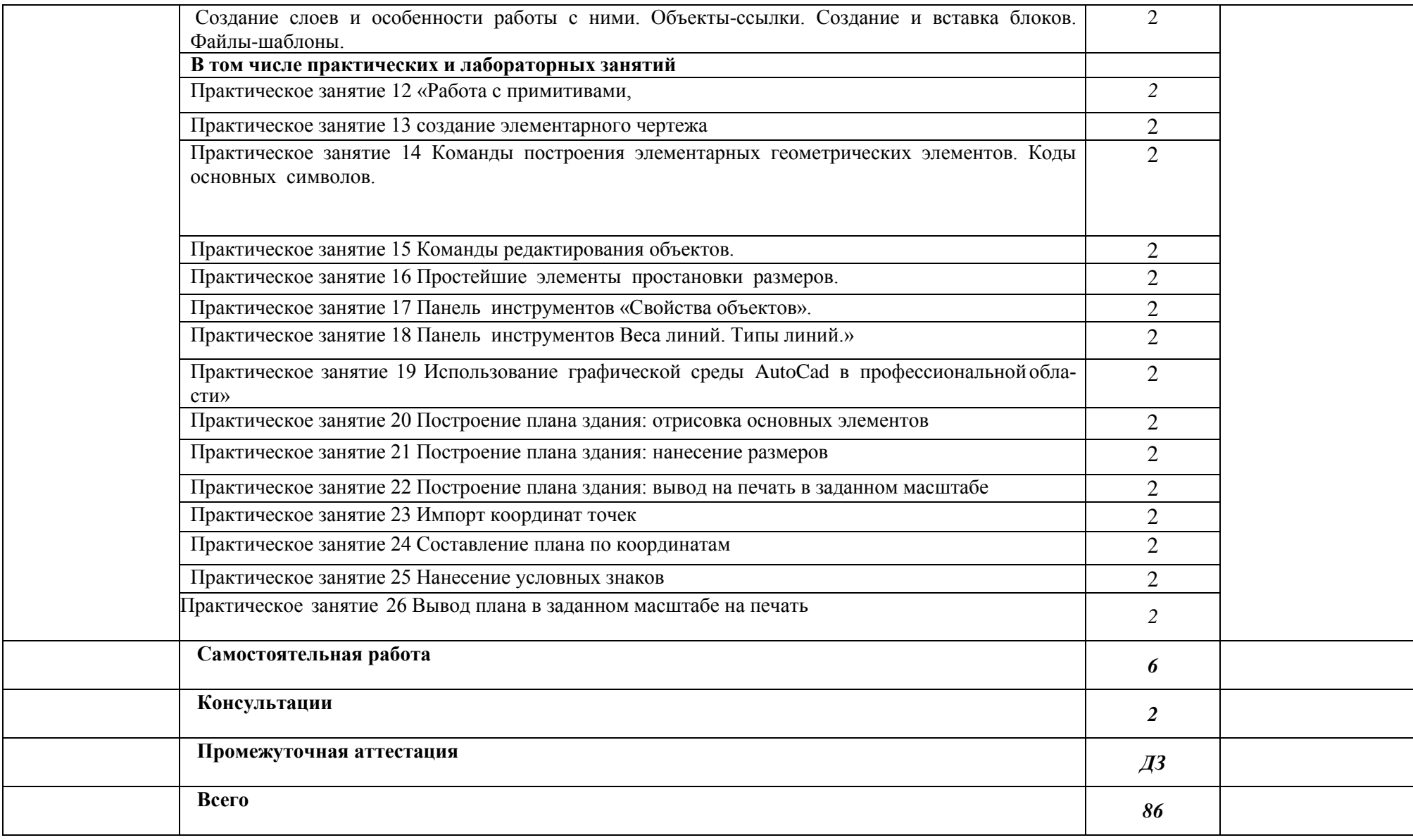

## **3 УСЛОВИЯ РЕАЛИЗАЦИИ ПРОГРАММЫ УЧЕБНОЙ ДИСЦИПЛИНЫ**

### **3.1 Материально-техническое обеспечение**

Кабинет, оснащенный в соответствии с п. 6.1.2.1 образовательной программы по специальности 21.02.19 Землеустройство.

Обучающиеся из числа инвалидов и лиц с ограниченными возможностями здоровья обеспечены печатными и (или) электронными образовательными ресурсами в формах, адаптированных к ограничениям их здоровья.

### **Основная литература**

1 1. Федотова, Е. Л. Информационные технологии в профессиональной деятельности : учебное пособие / Е.Л. Федотова. — Москва : ФОРУМ : ИНФРА-М, 2023. — 367 с. — (Среднее профессиональное образование). - ISBN 978-5-8199-0752-8. - Текст : электронный. - URL: https://znanium.com/catalog/product/1893876– Режим доступа: по подписке.

2. Шитов, В. Н. Информатика и информационно-коммуникационные технологии в профессиональной деятельности : учебное пособие / В.Н. Шитов. — Москва : ИНФРА-М, 2022. — 247 с. — (Среднее профессиональное образование). — DOI 10.12737/995608. - ISBN 978-5-16-014647-8. - Текст : электронный. - URL: https://znanium.com/catalog/product/995608 – Режим доступа: по подписке.. Архитектура зданий и строительные конструкции : учебник для среднего профессионального образования / К. О. Ларионова [и др.]; под общей редакцией А. К. мужской. — Москва : Издательство Юрайт, 2021. — 490 с.

## **Дополнительная литература**

1. Голицына, О. Л. Информационные системы и технологии : учебное пособие

/ О.Л. Голицына, Н.В. Максимов, И.И. Попов. — Москва : ФОРУМ : ИНФРА-М, 2023. — 400 с. — (Среднее профессиональное образование). - ISBN 978-5-00091-592-9. - Текст : электронный. - URL: https://znanium.com/catalog/product/2013719. – Режим доступа: по подписке.

2. Немцова, Т. И. Компьютерная графика и web-дизайн : учебное пособие / Т.И. Немцова, Т.В. Казанкова, А.В. Шнякин ; под ред. Л.Г. Гагариной. — Москва : ФОРУМ : ИНФРА-М, 2023. — 400 с. + Доп. материалы [Электронный ресурс]. — (Среднее профессиональное образование). - ISBN 978-5-8199-0790-0. - Текст : электронный. - URL: https://znanium.com/catalog/product/1905248 – Режим доступа: по подписке.

3. Вестник РГГУ. Серия "Информатика. Информационная безопасность. Математика" : научный журнал. - Москва : РГГУ, 2022. - № 1. - 136 с. - ISSN 2686-679X. - Текст : электронный. - URL: https://znanium.com/catalog/product/1990968

4. Современные профессиональные базы данных (ИОС ОмГАУ-Moodle).

- 5. Справочная правовая система Консультант Плюс.
- 6. Электронно-библиотечная система издательства «Лань».
- 7. Электронно-библиотечная система «Znanium.com».
- 8. Электронно-библиотечная система «Консультант студента».

## 4 КОНТРОЛЬ И ОЦЕНКА РЕЗУЛЬТАТОВ ОСВОЕНИЯ УЧЕБНОЙ ДИСЦИ-ПЛИНЫ

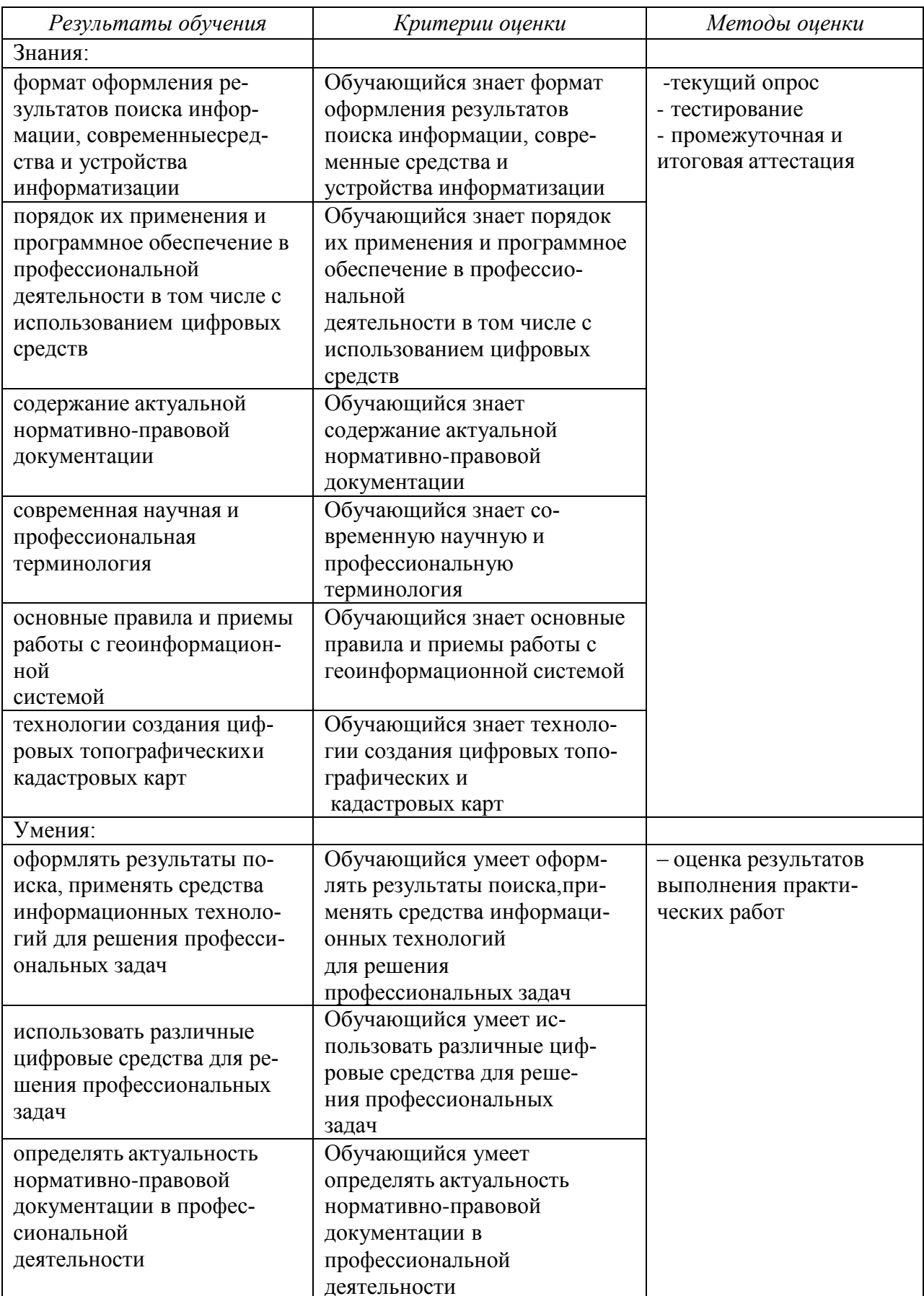

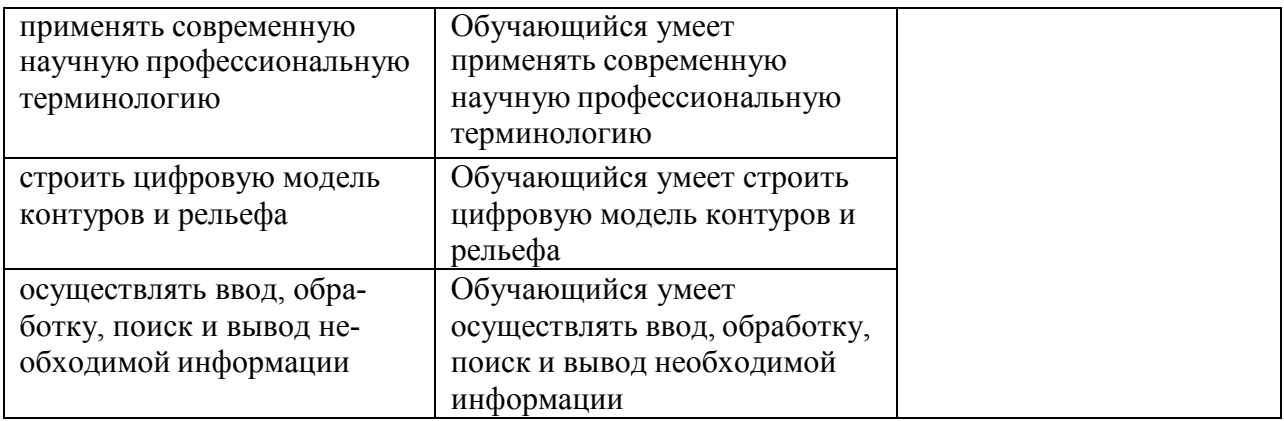

# МИНОБРНАУКИ РОССИИ ВЛАДИВОСТОКСКИЙ ГОСУДАРСТВЕННЫЙ УНИВЕРСИТЕТ

# **ФОНД ОЦЕНОЧНЫХ СРЕДСТВ**

для проведения текущего контроля и промежуточной аттестации по учебной дисциплине

# ОП.02 Информационные технологии в профессиональной деятельности

# программы подготовки специалистов среднего звена 21.02.19 Землеустройство

Форма обучения: очная

Владивосток 2023

### Общие положения

Комплект оценочных средств по ОП 02 Информационные технологии в профессиональной деятельности разработан на основе Федерального государственного образовательного стандарта по специальности среднего профессионального образования 21.02.19 Землеустройство рассмотренной на заседании предметной цикловой комиссии специальных дисциплин и дипломного проектирования.

КОС включает контрольные материалы для проведения текущего контроля и промежуточной аттестации.

## МЕТОДИЧЕСКИЕ МАТЕРИАЛЫ ДЛЯ ОЦЕНКИ ЗНАНИЙ, УМЕНИЙ, **НАВЫКОВ**

## II. РАСПРЕДЕЛЕНИЕ ОЦЕНИВАНИЯ РЕЗУЛЬТАТОВ ОБУЧЕНИЯ И ТИПОВ ОЦЕНОЧНЫХ МАТЕРИАЛОВ ПО ЭЛЕМЕНТАМ ЗАНИЙ И УМЕНИЙ

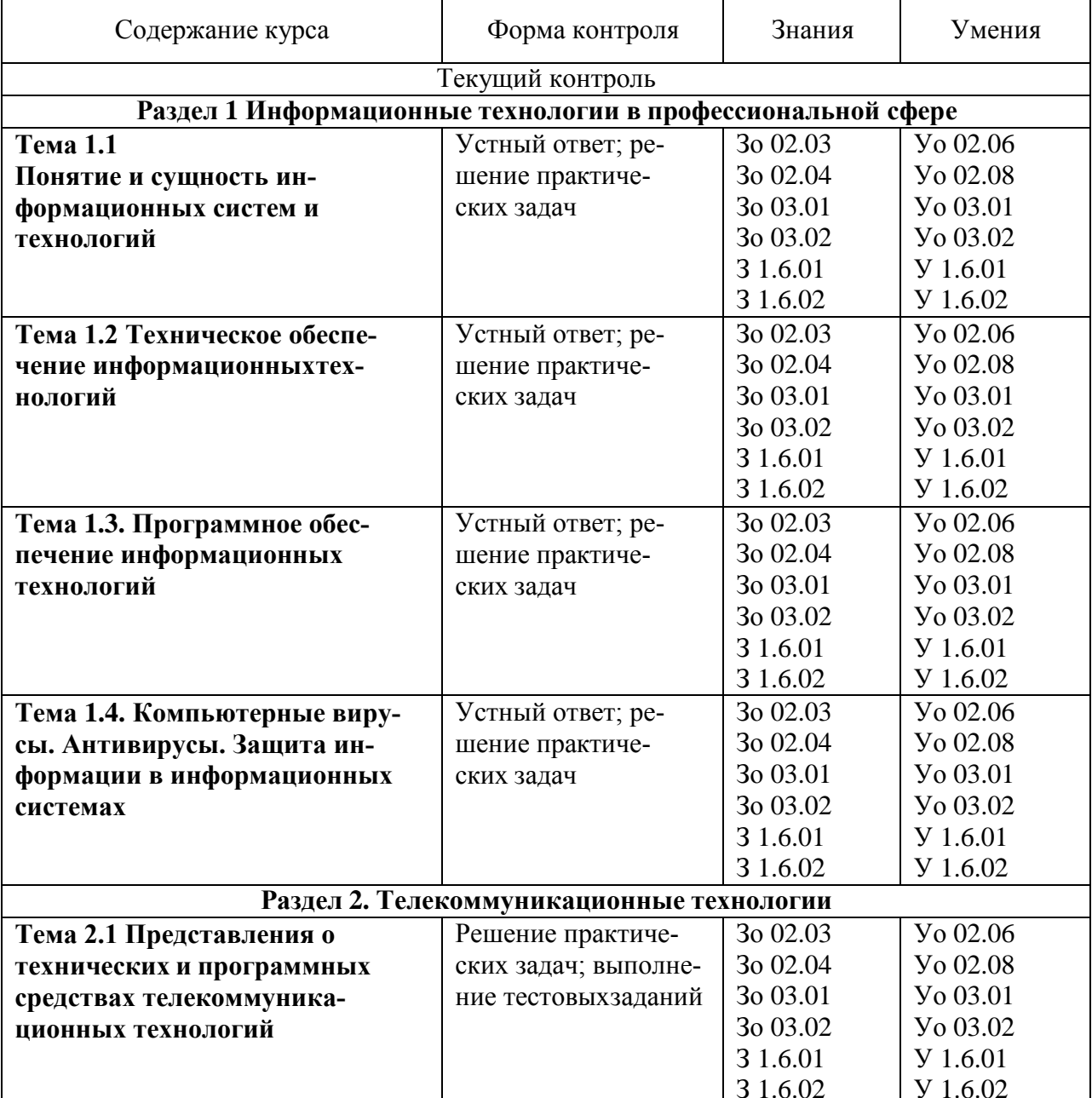

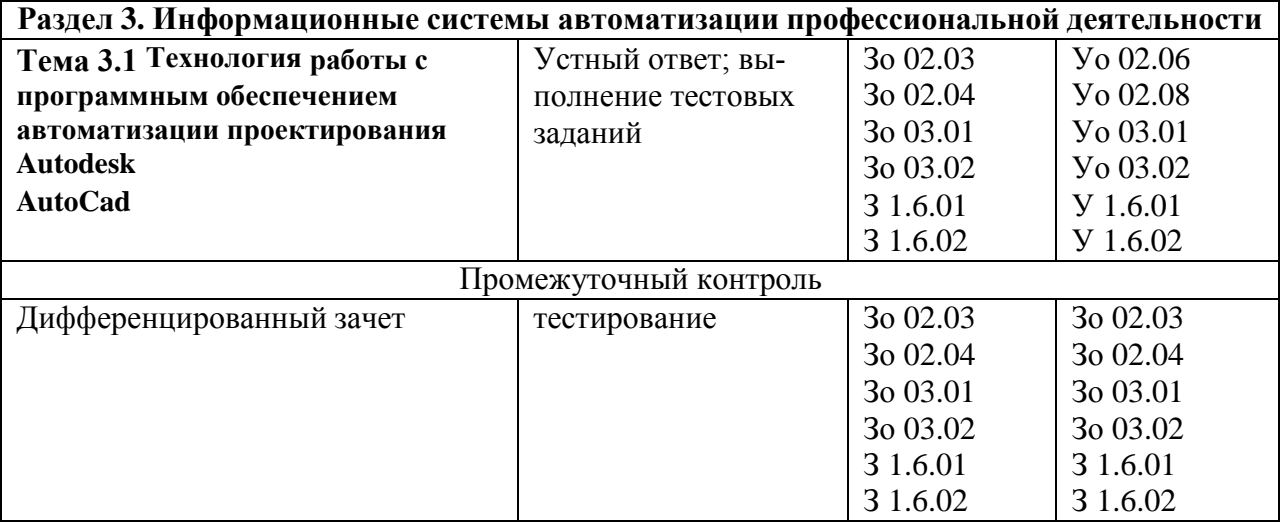

## **III. МЕТОДИЧЕСКИЕ МАТЕРИАЛЫ ДЛЯ ОЦЕНКИ ЗНАНИЙ, УМЕ-НИЙ, НАВЫКОВ**

### **4.1. Оценочные средства, применяемые для текущего контроля. Примеры практических (ситуационных) задач**

1. В табличном процессоре MS Excel решить задачу: Определить стоимость земельного участка, предоставляемого под строительство автозаправочной станции (АЗС) на пять колонок. Капитальные вложения на одну колонку составляют 35400 долл., возмещение инвестиций осуществляется по прямолинейному методу, планируемый доход на инвестиции — 16%, срок ее экономической жизни — девять лет. Анализ эксплуатации действующих автозаправочных станций с аналогичным местоположением дает следующие данные:

- в течение часа с одной колонки в среднем в сутки продают 28 л бензина;
- средний доход от продажи 1 л бензина составляет 6 центов;

• с учетом пересменок, времени на текущий ремонт и других потерь АЗС работает 300 дней в году.

2. Оформить с помощью программы MS Word приглашение: Уважаемые господа! Приглашаем вас на юбилейную презентацию компьютерной фирмы «Маклер- Инвест». Мы работаем на российском рынке много лет. Программные продукты нашей фирмы знают и любят многие пользователи страны. Наши компьютеры работают без рекламаций! Будем рады видеть вас. Запомните адрес и время нашей презентации – Весенняя улица, д.5, 18-00. Справки по телефону 8 (383) 123-45-67.

Задание: Оформить в тексте обращение "Уважаемые господа!" полужирным шрифтом TimesNewRoman, размером 16 пт, вразрядку 1,6. Выравнивание: по центру Отступы: слева и справа – 0 Интервал: перед - 6 пт; после - 12 пт Первая строка: нет Межстрочный интервал: полуторный. Для остального текста: шрифт TimesNewRoman, размером 14 пт, выравнивание по ширине, межстрочный интервал – полуторный.

3. Задание: создать и оформить презентацию в соответствии с правилами ее оформления. Тема: Состав и характеристика пакета электронного офиса. Должно быть: - около 6-7 слайдов;

текст выровнен по ширине или по центру;

- заголовки должны быть видны;
	- фон должен быть контрастен с цветом текста;
- картинки должны быть оформлены;

-титульный слайд оформлен (название темы и Ф.И.О. автора проекта.

### **Примеры тестовых заданий**

1. Автоматизация офиса:

a) предназначена для решения хорошо структурированных задач,по которым имеются необходимые входные данные и известны алгоритмы и другие стандартные процедуры их обработки.

б) предназначена для удовлетворения информационных потребностей всех сотрудников организации, имеющих дело спринятием решений.

в) первоначально была призвана избавить работников отрутинной секретарской работы.

2. При компьютеризации общества основное внимание уделяется:обеспечению полного использования достоверного, исчерпывающего и своевременного знания во всех видах человеческой деятельности.

ВЫБЕРИТЕ, СОГЛАСНЫ ВЫ ИЛИ НЕТ В ПРЕДЛАГАЕМОМУТВЕРЖДЕНИИ верно неверно

3. Результатом процесса информатизации является создание: a) информационного общества.б) индустриального общества.

4. Информационная услуга — это: получение и предоставление в распоряжение пользователя информационных продуктов ВЫБЕРИТЕ, СОГЛАСНЫ ВЫ ИЛИ НЕТ В ПРЕДЛАГАЕМОМУТВЕРЖДЕНИИ верно неверно

5. Информационно-поисковые … позволяют осуществлять поиски сортировку данных. ОТВЕТ ЗАПИШИТЕ СТРОЧНЫМИ БУКВАМИ В ФОРМЕСУЩЕСТВИТЕЛЬ-НОГО В ИМЕНИТЕЛЬНОМ ПАДЕЖЕ

6. Информационная культура человека на современном этапе восновном определяется совокупностью его навыков использования прикладного программного обеспечения для создания необходимых документов.

ВЫБЕРИТЕ, СОГЛАСНЫ ВЫ ИЛИ НЕТ В ПРЕДЛАГАЕМОМУТВЕРЖДЕНИИ верно неверно

7. Деловая графика представляет собой:

a) график совещания;

б) графические иллюстрации;

в) совокупность графиков функций;

г) совокупность программных средств, позволяющих представить в графиче-

ском виде закономерности изменения числовых данных.

8. В чем отличие информационно-поисковой системы (ИПС) отсистемы управления базами данных (СУБД)?

a) в запрете на редактирование данных

б) в отсутствии инструментов сортировки и поискав) в количестве до-

ступной информации

9. WORD — это…

a) графический процессорб) текстовый процес-

сор

в) средство подготовки презентацийг) табличный процес-

сор

д) редактор текста

10. ACCESS реализует — … структуру данных ВЫБЕРЕТЕ НЕ МЕНЕЕ ДВУХ ВАРИАНТОВ ОТВЕТА

a) реляционную б) иерархическуюв)

многослойную г) линейную

д) гипертекстовую

11. Front Page — это средство . . . a) системного управления базой данныхб) создания WEBстраниц в) подготовки презентаций г) сетевой передачи данныхд) передачи данных

12. Электронные таблицы позволяют обрабатывать … a) цифровую информацию б) текстовую информациюв) аудио информацию г) схемы данных д) видео информацию

13. Технология OLE обеспечивает объединение документовсозданных ...

а) любым приложением, удовлетворяющим стандарту CUA6) при помощи информационных технологий, входящих в интегрированный пакет

в) электронным офисом

г) любыми информационными технологиямил) PHOTO и Word

15. Схему обработки данных можно изобразить посред-

ством...графики

ОТВЕТ ЗАПИШИТЕ СТРОЧНЫМИ БУКВАМИ В ФОРМЕПРИЛАГАТЕЛЬНОГО В РОДИТЕЛЬНОМ ПАДЕЖЕ

16. Векторная графика обеспечивает построение...

а) геометрических фигурб) рисунков

в) карт

г) различных формулд) схем

17. Деловая графика включена в состав Outlook

ВЫБЕРИТЕ, СОГЛАСНЫ ВЫ ИЛИ НЕТ В ПРЕДЛАГАЕМОМУТВЕРЖДЕНИИ верно неверно

18. Структура гипертекста...

а) задается заранее

б) задается заранее и является иерархической в) задается заранее и

является сетевой

г) залается заранее и является реляционной д) заранее не залается

20. Гипертекст - это...

а) технология представления текста

б) структурированный текст в) технология поиска

ланных

г) технология обработки данных

д) технология поиска по смысловым связям

21. Сетевая операционная система реализует ...

а) управление ресурсами сети

b) протоколы и интерфейсы

с) управление серверами

d) управление приложениями

е) управление базами данных

22. Клиент — это ...

а) абонентская ЭВМ, выполняющая запрос к серверуб) приложение, вылающее запрос к базе данных

в) запрос пользователя к удаленной базе данныхг) запрос приложения

д) локальная система управления базой данных

23. Единицей обмена физического уровня сети является ...

а) байт

**b**) бит

с) сообщение

d) пакет

е) задание

24. Протокол IP сети используется на уровне представленияданных ВЫБЕРИТЕ, СОГЛАСНЫ ВЫ ИЛИ НЕТ В ПРЕДЛАГАЕМОМУТВЕРЖДЕНИИ верно неверно

25. Интернет возник благодаря соединению таких технологий,как … ВЫБЕРЕТЕ НЕ МЕНЕЕ ТРЕХ ВАРИАНТОВ ОТВЕТА

- a) мультимедиаб) гипертекста
- c) информационные хранилищад) сетевые технологии
- e) телеконференции
- ж) геоинформационные технологии

26 .Ресурсы интернета — это …

ВЫБЕРЕТЕ НЕ МЕНЕЕ ТРЕХ ВАРИАНТОВ ОТВЕТА

- a) электронная почта
- b) телеконференции
- c) компьютеры, еще не подключенные к глобальной сети
- d) каталоги рассылки в среде

e) FTP-системы

- Результатом поиска в интернет является …
- a) искомая информацияб) список тем
- в) текст
- г) сайт с текстомд) список сайтов
- 27 Почтовый сервер обеспечивает хранение почтовых сообщений ВЫБЕРИТЕ, СО-ГЛАСНЫ ВЫ ИЛИ НЕТ В ПРЕДЛАГАЕМОМУТВЕРЖДЕНИИ верно неверно
- 28 В режиме off line пользователь …

a) общается непосредственно с адресатом б) передает сообщение одному адресату в) посылает сообщение в почтовый сервер г) передает сообщение нескольким адресатомд) передает сообщение в диалоговом режиме

29 К мультимедийным функциям относятся … ВЫБЕРЕТЕ НЕ МЕНЕЕ ДВУХ ВАРИАНТОВ ОТВЕТА

a) цифровая фильтрация

б) методы защиты информации в) сжатие-развертка

изображенияг) поддержка «живого» видео

д) поддержка 3D графики

30. Видеоконференция предназначена для…

ВЫБЕРЕТЕ НЕ МЕНЕЕ ДВУХ ВАРИАНТОВ ОТВЕТА

a) обмена мультимедийными данными

б) общения и совместной обработки данныхв) проведения телеконференций

- г) организации групповой работы
- д) автоматизации деловых процессов
- 31 Искусственный интеллект служит для копированиядеятельности человека ВЫБЕРИТЕ, СОГЛАСНЫ ВЫ ИЛИ НЕТ В ПРЕДЛАГАЕМОМУТВЕРЖДЕНИИ верно неверно
- 32 Достоверность данных это … a) отсутствие в данных ошибокб) надежность их сохранения в) их полнота г) их целостностьд) их истинность

33 Безопасность .....систем — защита от кражи, вирусов, неправильной работы пользователей, несанкционированногодоступа ОТВЕТ ЗАПИШИТЕ СТРОЧНЫМИ БУКВАМИ В ФОРМЕПРИЛАГАТЕЛЬНОГО В

**РОДИТЕЛЬНОМ ПАДЕЖЕ** 

34 Система электронного документооборота обеспечиваетуправление электронными документами

ОТВЕТ ЗАПИШИТЕ СТРОЧНЫМИ БУКВАМИ В ФОРМЕСУЩЕСТВИТЕЛЬ-НОГО В РОДИТЕЛЬНОМ ПАДЕЖЕ

35 Моделирование деятельности сотрудника в электронном документообороте это реализация деятельности сотрудника ВЫБЕРИТЕ, СОГЛАСНЫ ВЫ ИЛИ НЕТ В ПРЕДЛАГАЕМОМУТВЕРЖДЕНИИ

верно неверно

35 Для изменения электронного документа в системе управления документами задается... а) пароль и право доступаб) имя базы данных

в) имя информационного хранилища

г) идентификатор электронного документа

36. Операция «чистка изображения» в системе массового вводадокументов - это удаление ...

а) пятен и шероховатостей, линий сгиба, других дефектовб) элементов форм

в) пересечения букв с элементами формг) фона

36 Системы оптического распознавания работают с рукописнымтекстом ВЫБЕРИТЕ. СОГЛАСНЫ ВЫ ИЛИ НЕТ В ПРЕЛЛАГАЕМОМУТВЕРЖДЕНИИ верно неверно

37 Управление знаниями необходимо для...

а) создания интеллектуального капитала предприятияб) поддержки принятия решений

в) преобразования скрытых знаний в явныег) создания иерархи-

ческих хранилищ

д) создания электронного документооборота

37 Информация - свеления, сообщения об окружающем нас мире ипроцессах, протекаюших в нем?

ВЫБЕРИТЕ, СОГЛАСНЫ ВЫ ИЛИ НЕТ В ПРЕДЛАГАЕМОМУТВЕРЖДЕНИИ верно неверно

38 Минимальной единицей измерения информации служит...а) байт;

б) Кбит;в) бит;

г) Кбайт.

39 По форме представления информацию можно условноразделить на следующие виды:

а) математическую, биологическую, медицинскую, психологическую и

 $ID$ .:

б) обыденную, производственную, техническую, управленческую;

в) текстовую, числовую, графическую, звуковую, видеоинформацию;

г) научную, социальную, политическую, экономическую, религиозную и пр.:

д) зрительную, слуховую, тактильную, обонятельную, вкусовую;

40 Информационная технология (ИТ) - это процесс, использующий совокупность средств и метолов обработки и передачи данных и первичной информации для получения информации нового качества о состоянии объекта, процесса или явления ВЫБЕРИТЕ. СОГЛАСНЫ ВЫ ИЛИ НЕТ В ПРЕЛЛАГАЕМОМУТВЕРЖЛЕНИИ верно неверно

41 Информационная система (ИС) - это совокупность условий, средств и методов на базе компьютерных систем, предназначенных для создания и использования информационных ресурсов;

ВЫБЕРИТЕ, СОГЛАСНЫ ВЫ ИЛИ НЕТ В ПРЕДЛАГАЕМОМУТВЕРЖДЕНИИ верно неверно

42 Какие виды информационных систем выделяют по их назначению? а) информационно-управляющие, информационно-поисковые системы поддержки принятия решений, системы обработки данных и информационно-справочные; б) экономические, математические, офисные, управленченские; в) информационноуправляющие, информационно-поисковые иинформационно-справочные; г) одиночные, групповые, корпоративные.

43 Что относится к видам информационных технологий?а) информационная технология обработки данных;

б) информационная технология распределения ресурсов; в) информационная технология управления;

г) информационная технология автоматизации офиса;

44 Информационные технологии для работы с числовойинформацией это... а) база данных;

б) электронные таблицы: в) экспертные систе-

MЫ,

г) электронные редакторы.

Информационные технологии хранения, отбора и сортировкиинформации это... 45 а) база данных;

б) электронные таблицы; в) экспертные систе-

MЫ:

г) электронные редакторы.

46Информационные технологии обработки знаний это...а) база данных; б) электронные таблицы; в) экспертные систе-

MЫ:

г) электронные редакторы.

47 Текстовый ....- - это прикладное программное обеспечение, предназначенное для создания, редактирования, форматированияи печати текстовых документов;

ОТВЕТ ЗАПИШИТЕ СТРОЧНЫМИ БУКВАМИ В ФОРМЕСУЩЕСТВИТЕЛЬ-НОГО В ИМЕНИТЕЛЬНОМ ПАДЕЖЕ

#### 4.2 Оценочные средства, применяемые для промежуточной аттестации по итогам изучения дисциплины

Дифференцированный зачет проводится по завершении изучения дисциплины на последнем аудиторном занятии.

Промежуточная аттестация по дисциплине в форме дифференцированного зачета осуществляется по результатам текущего контроля успеваемости при выполнении всех видов текущего контроля, предусмотренных рабочей программой дисципли-HЫ.

Обучающиеся, не выполнившие виды работ, предусмотренные рабочей программой дисциплины; пропустившие более 50% аудиторных занятий без уважительной причины, не допускаются к зачету.

Промежуточная аттестация таких лиц проводится только после прохождения ими всех видов текущего контроля.

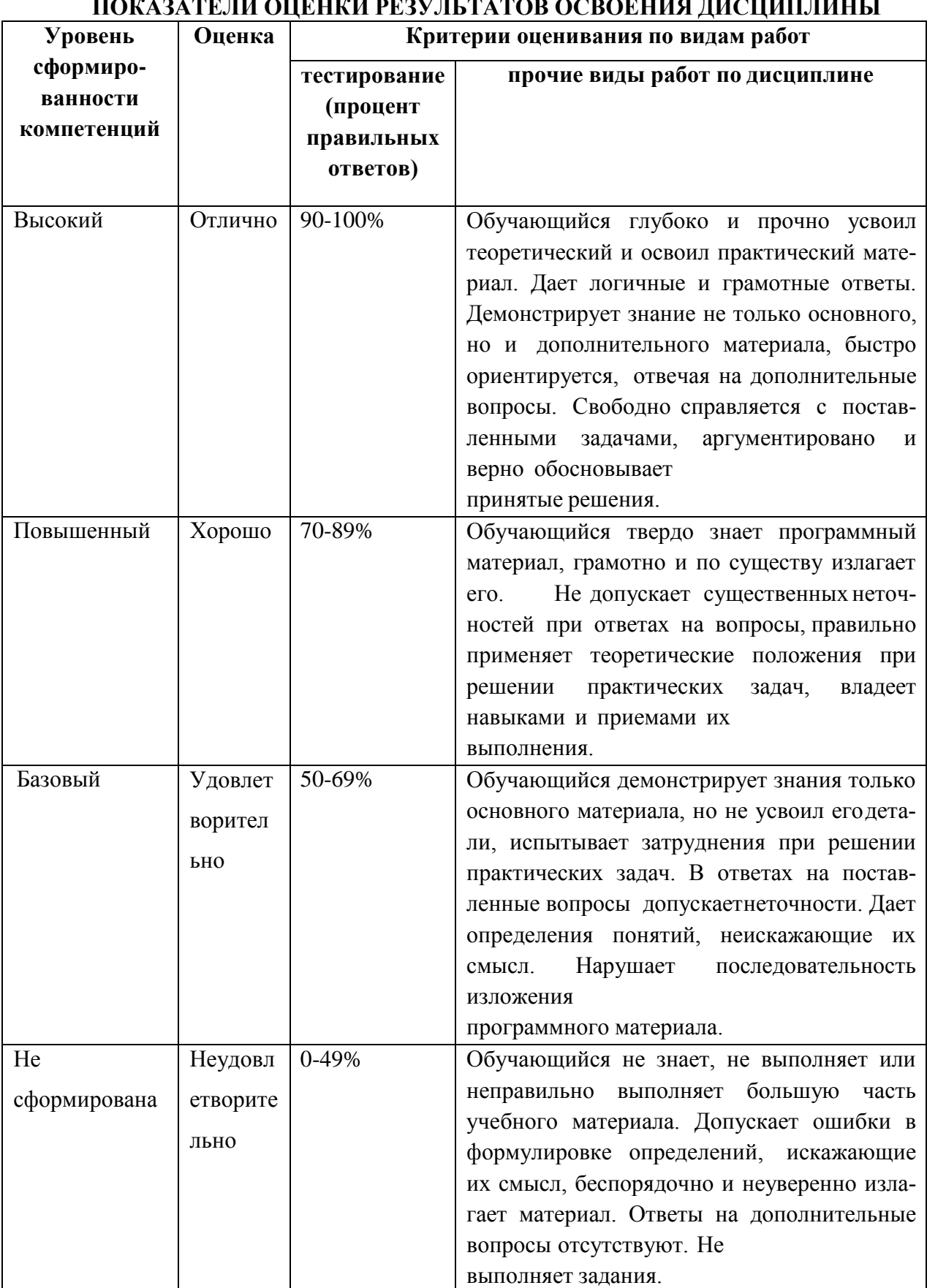